**Паспорт торгів: лот № 34s. Адміністративна будівля 1 117,90 м², Миколаївська область, місто Южноукраїнськ, вул. Незалежності (Леніна), буд. 21.**

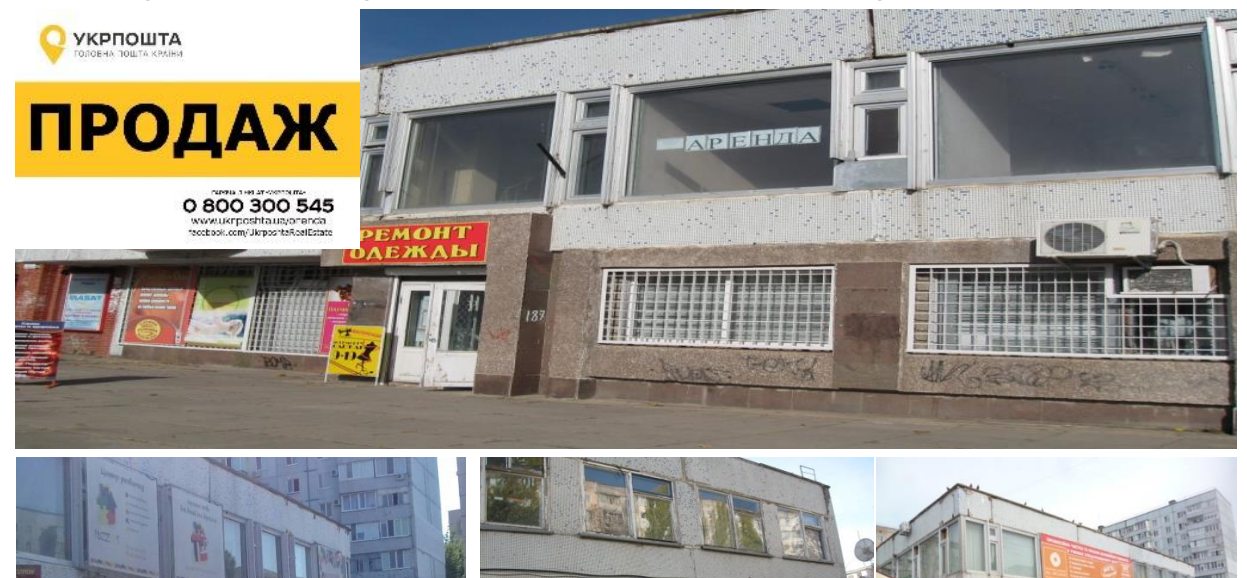

Двоповерхова будівля. Центральна частина міста. Рік побудови – 1990. Станзадовільний. Фасадна частина, активний пішохідний трафік, розвинена інфраструктура. Частково знаходиться в оренді до 05.03.2022, 14.07.2022, 17.08.2022, 17.01.2023 На об'єкті функціонує поштове відділення (412,29 м2). Умовою аукціону є укладення договору оренди [з](https://www.ukrposhta.ua/ua/nerukhomist) АТ «Укрпошта».

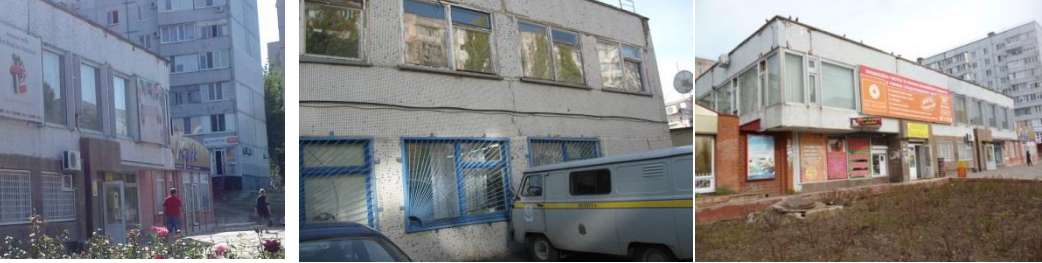

[ukrposhta.ua/ua/nerukhomist](https://www.ukrposhta.ua/ua/nerukhomist) [facebook.com/UkrposhtaRealEstate/](http://www.facebook.com/UkrposhtaRealEstate/)

**Адреса Миколаївська область, місто Южноукраїнськ, вул. Незалежності (Леніна), буд. 21, 55002**

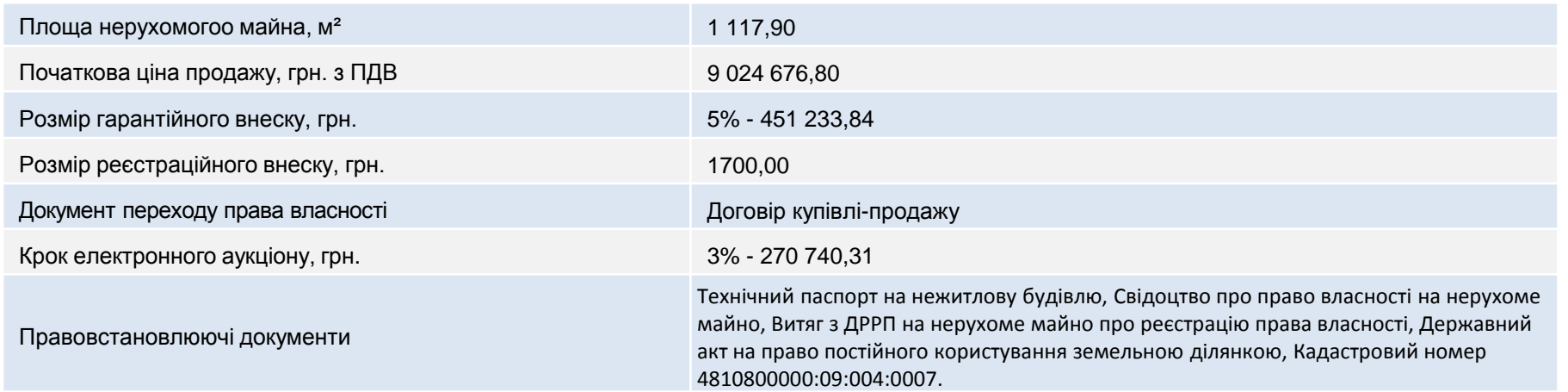

**При оцінці наданих конкурсних пропозицій застосовуватиметься критерій – найвища ціна**

# **Паспорт торгів: лот № 34s. Адміністративна будівля 1 117,90 м², Миколаївська область, місто Южноукраїнськ, вул. Незалежності (Леніна), буд. 21.**

### **І. Витрати на оформлення документів:**

1. Всі витрати пов'язані з укладенням договору купівлі-продажу чи переоформлення/оформлення правовстановлюючих документів на будівлю та земельну ділянку, несе покупець-переможець аукціону.

**ІІ. Умови участі в електронному аукціоні (згідно з Регламентом роботи електронної торгової системи Prozorro.Продажі ЦБД2):**

1. Пройти процедуру реєстрації для участі в електронному аукціоні;

2. Подати заяву про участь, шляхом заповнення екранної форми і завантаження електронних копій документів: фізичні особи – копія паспорта, реєстраційний номер облікової картки платника податків (РНОКПП) (раніше ІПН); юридичні особи – Витяг з Єдиного державного реєстру юридичних осіб, фізичних осіб-підприємців та громадських формувань (отриманий не пізніше ніж за 30 днів на дату проведення аукціону);

Заява учасника (фізичні або юридичні особи) про те, що він ознайомлений про те, що об'єкт продажу знаходиться в оренді.

3. Сплатити гарантійний та реєстраційний внески;

4. Подати закриту цінову пропозицію до закінчення кінцевого терміну прийняття закритих цінових пропозицій.

**ІІІ. Умови дискваліфікації Учасника, що визначений ЦБД переможцем Електронного аукціону:**

1. Наявність ознак здійснення Учасником незаконного підприємництва;

2. Наявність інформації про факти здійснення Учасником (керівниками, засновниками юридичної особи, фізичною особою) шахрайських дій та інших злочинів відносно активів Товариства або їх причетність до таких дій;

3. Наявність інформації про факти порушення кримінальних справ відносно Учасника, які можуть вплинути на підписання договору купівлі-продажу.

**ІV. Умови дискваліфікації Учасника, відповідно до вимог Регламенту ЕТС ProZorro.Продажі:**

1. Не підписання протоколу електронного аукціону протягом 4 (чотирьох) робочих днів з дня, наступного за днем його формування в ЦБД та надати його оператору, через електронний майданчик якого ним було подано цінову пропозицію;

2. Не укладення договору купівлі-продажу з організатором протягом встановленого умовами терміну, відлік якого розпочинається з дня наступного за днем формування протоколу електронного аукціону та/або не проведення розрахунків з організатором відповідно до умов договору.

## **V. Покупець зобов'язаний компенсувати Товариству:**

1. Плати за землю (за користування земельною ділянкою під Нерухомим майном) за період з дати укладання договору купівлі-продажу до дати припинення права користування земельною ділянкою Товариством та внесення даних до Державного земельного кадастру та/або Державного реєстру речових прав на нерухоме майно (за необхідності) в частині користувача/власника земельної ділянки – Покупця Нерухомого майна;

2. Комунальних та інших платежів за утримання, якими забезпечене Нерухоме майно на момент переходу права власності за період з дати укладання договору купівлі-продажу до дати припинення сплати Товариством таких платежів на підставі оформлення таких договорів на Покупця Нерухомого майна;

3. Умови компенсації визначаються безпосередньо в умовах договору купівлі-продажу Нерухомого майна або в окремому договорі, про що зазначається в договорі купівлі-продажу Нерухомого майна.

4. Укласти договір оренди нерухомого майна з АТ «Укрпошта» для розміщення відділення пошти, терміном дії не менше 2 (двох) років з дати укладення договору та ціною оренди не більше 55 грн (п'ятдесят гривень) з ПДВ за 1 м $^2$ .

**Довідки за телефоном 0 800 300 545 або e-mail: lease.ukrposhta@gmail.com та lease@ukrposhta.ua, facebook.com/UkrposhtaRealEstate/**

# **Паспорт торгів: лот № 34s. Адміністративна будівля 1 117,90 м², Миколаївська область, місто Южноукраїнськ, вул. Незалежності (Леніна), буд. 21**

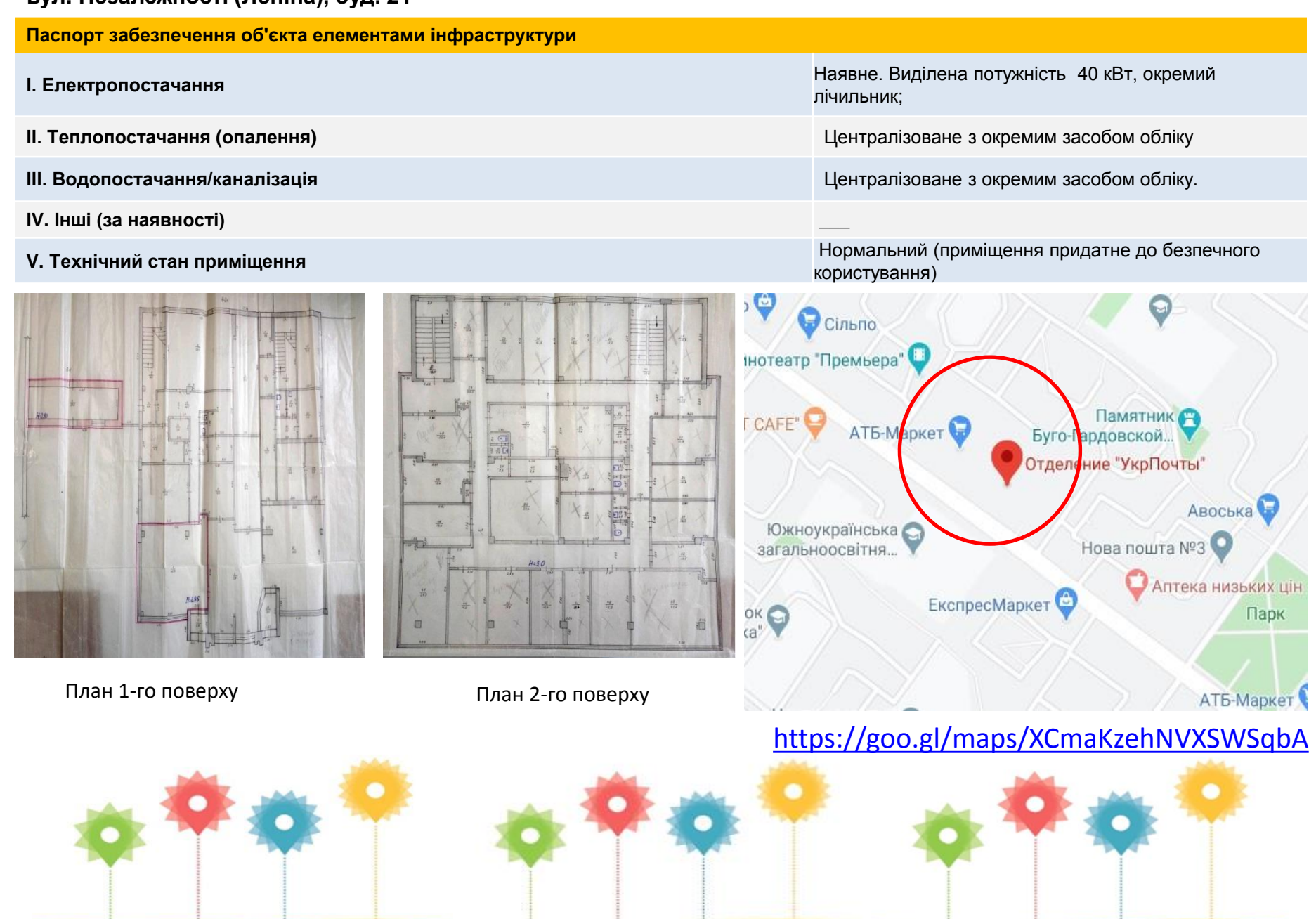